# Sådan opretter du en LinkedIn profil

m / Social setting / Hyarjoer dig med at N dene il al komme ti dig | Digital mariating, salg og gauswilling / Sociale medier / Chok

Concretion Bus

ASURITY OF THE ABOVE

**KLIK HER** 

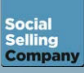

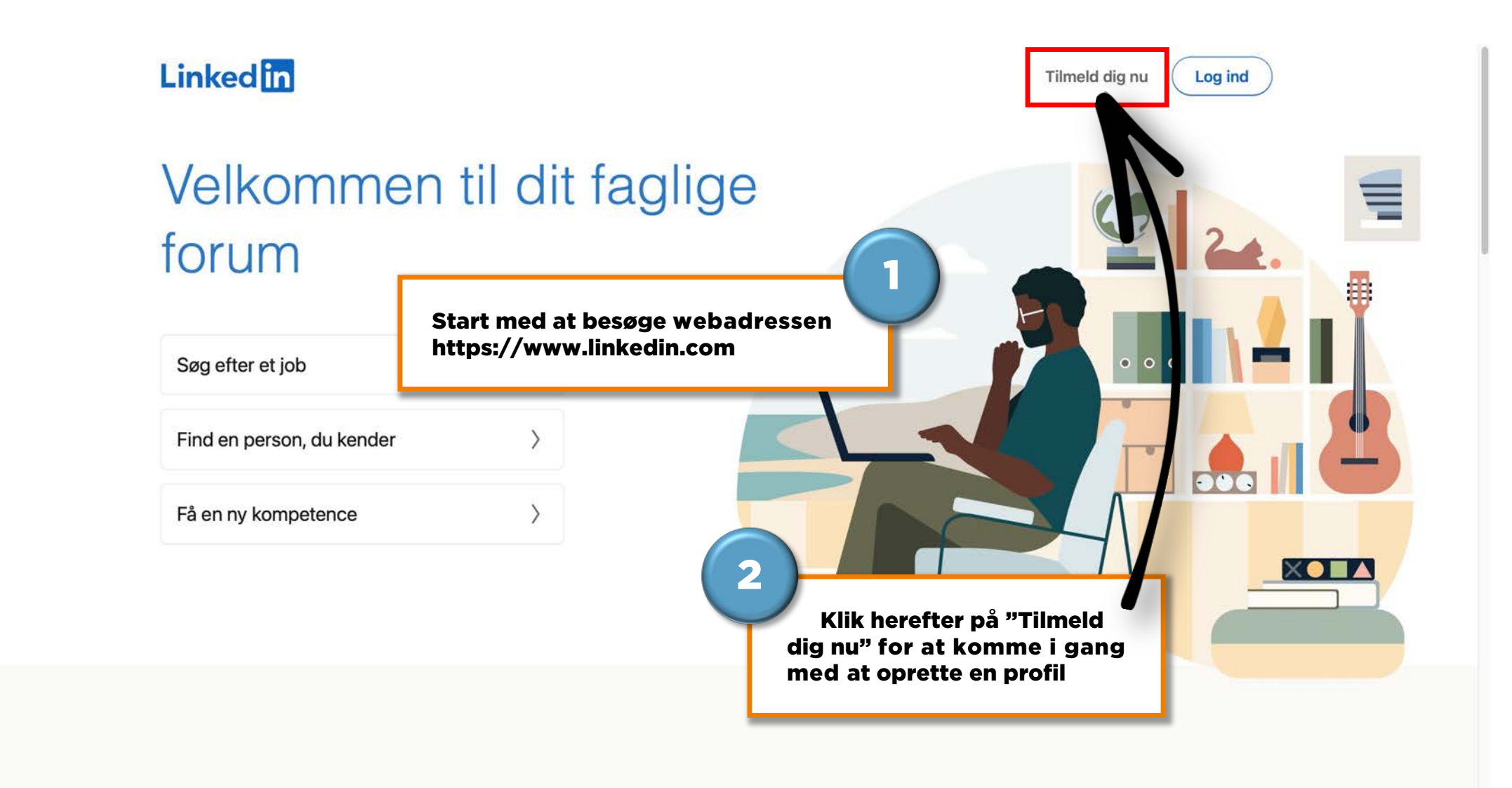

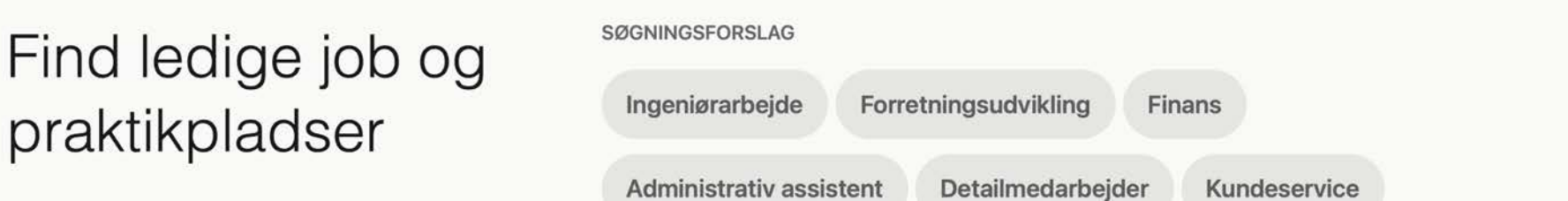

praktikpladser

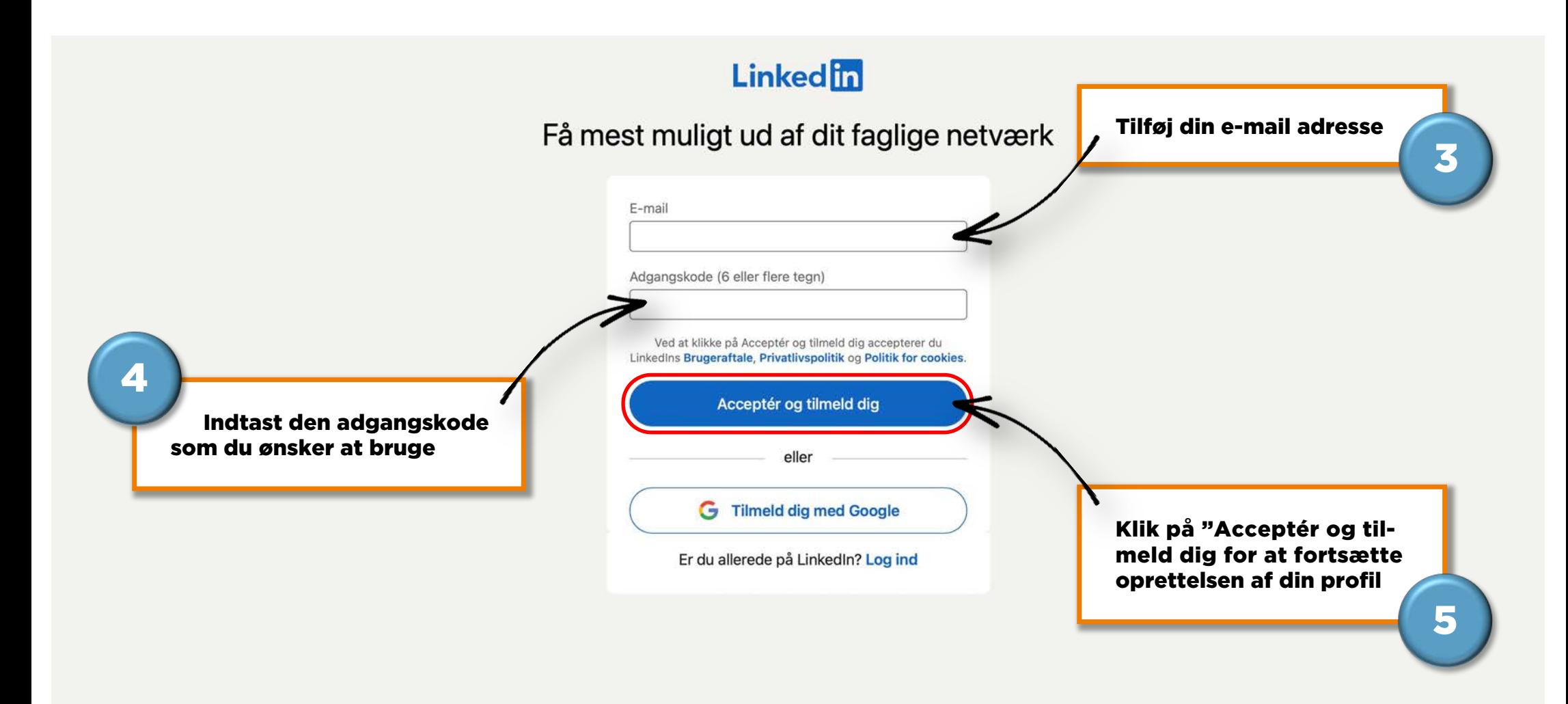

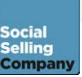

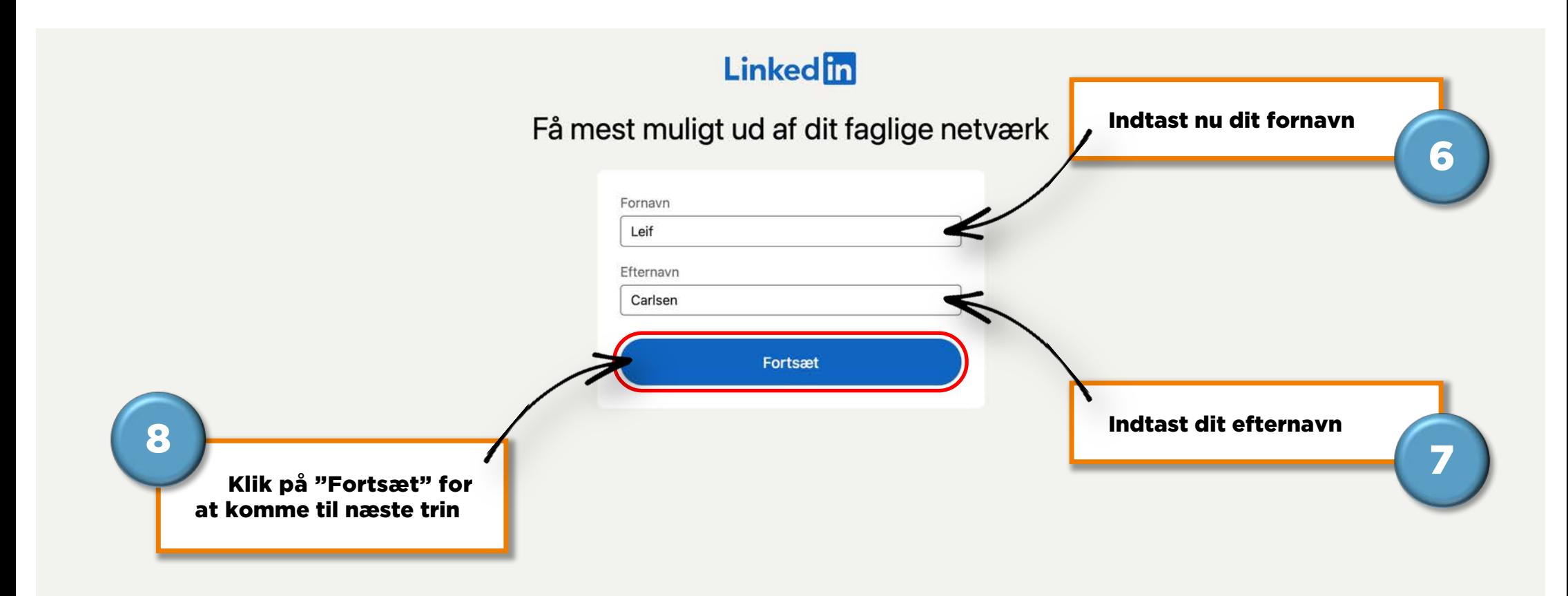

#### Linked

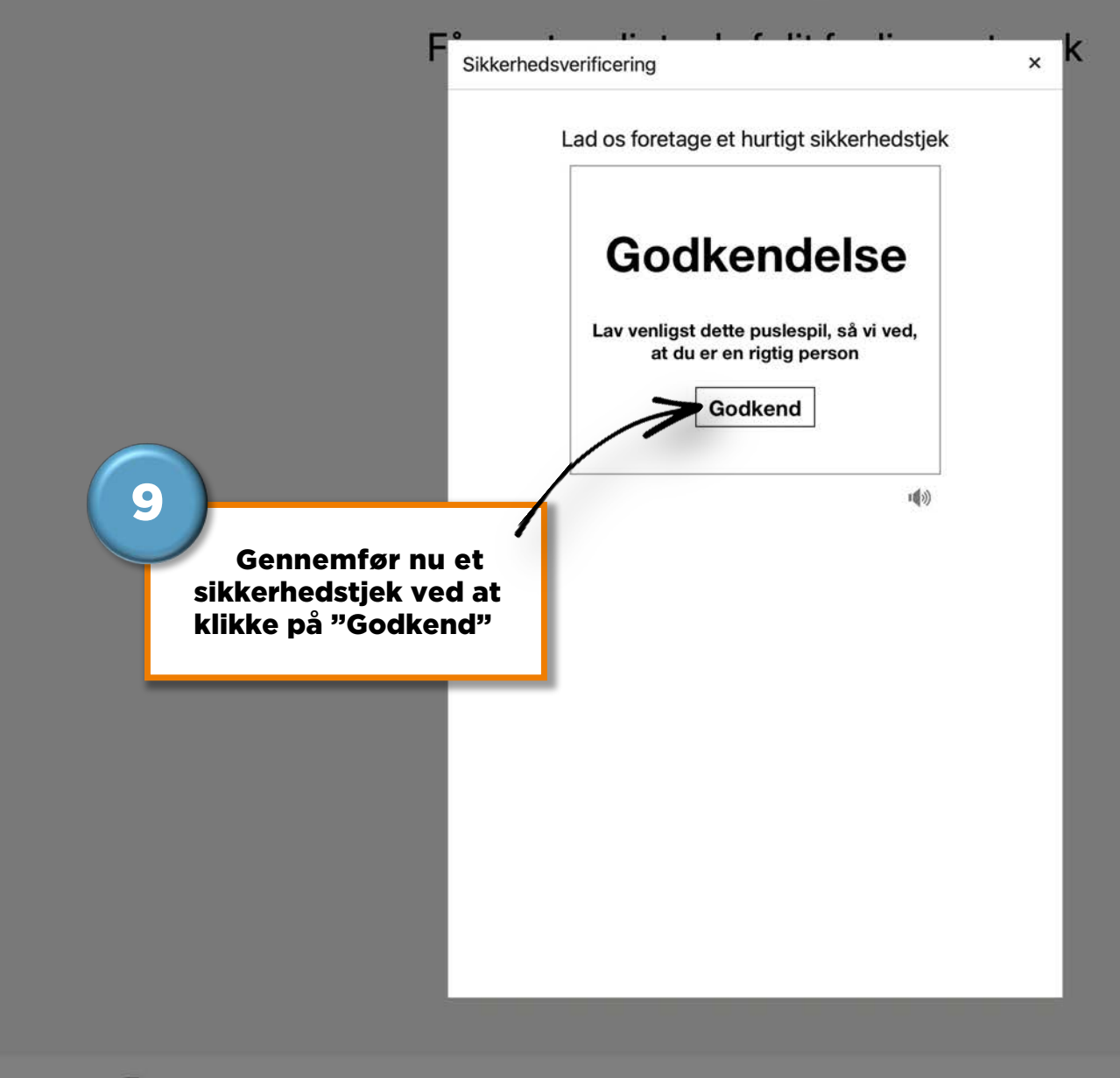

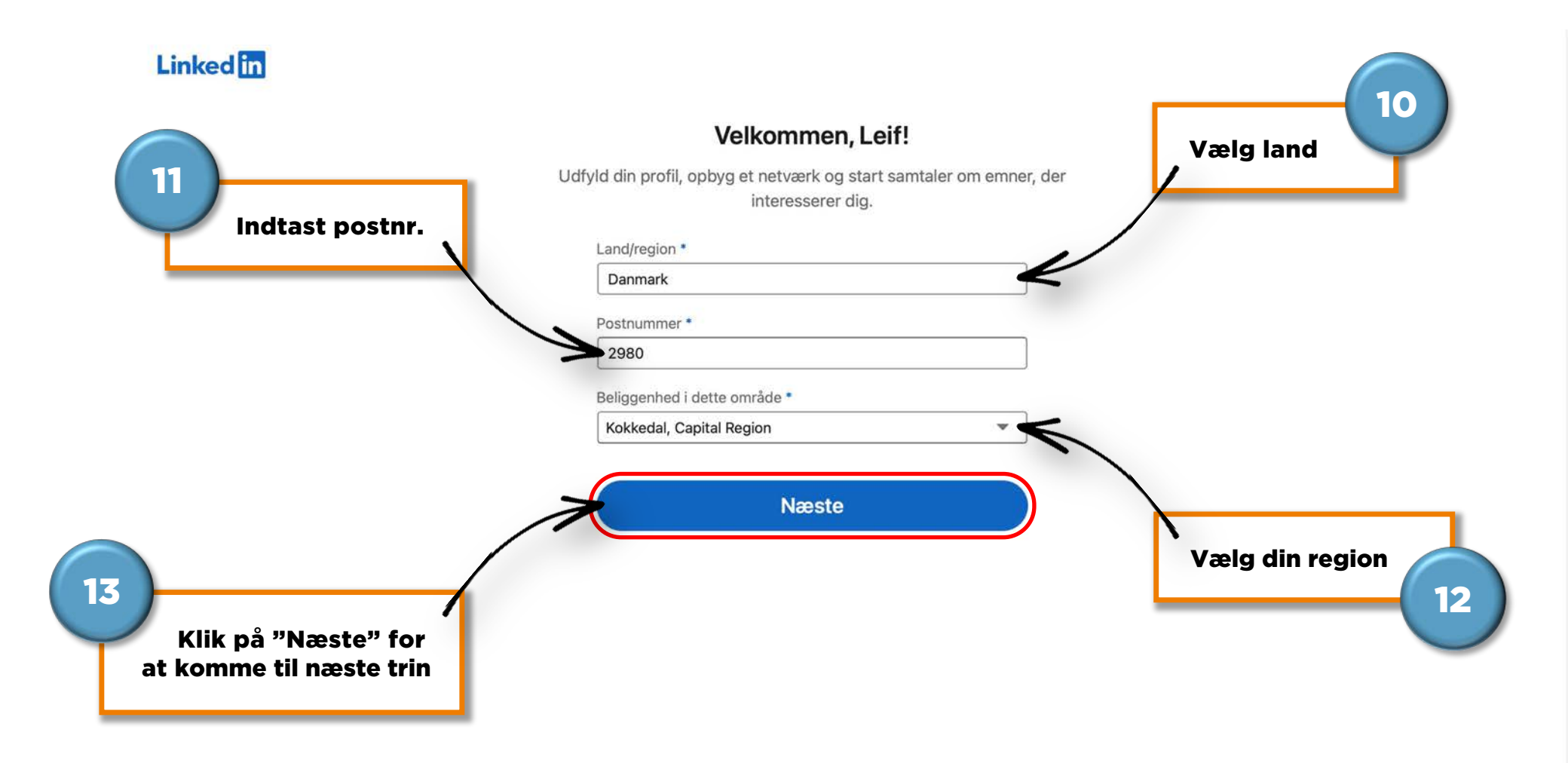

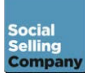

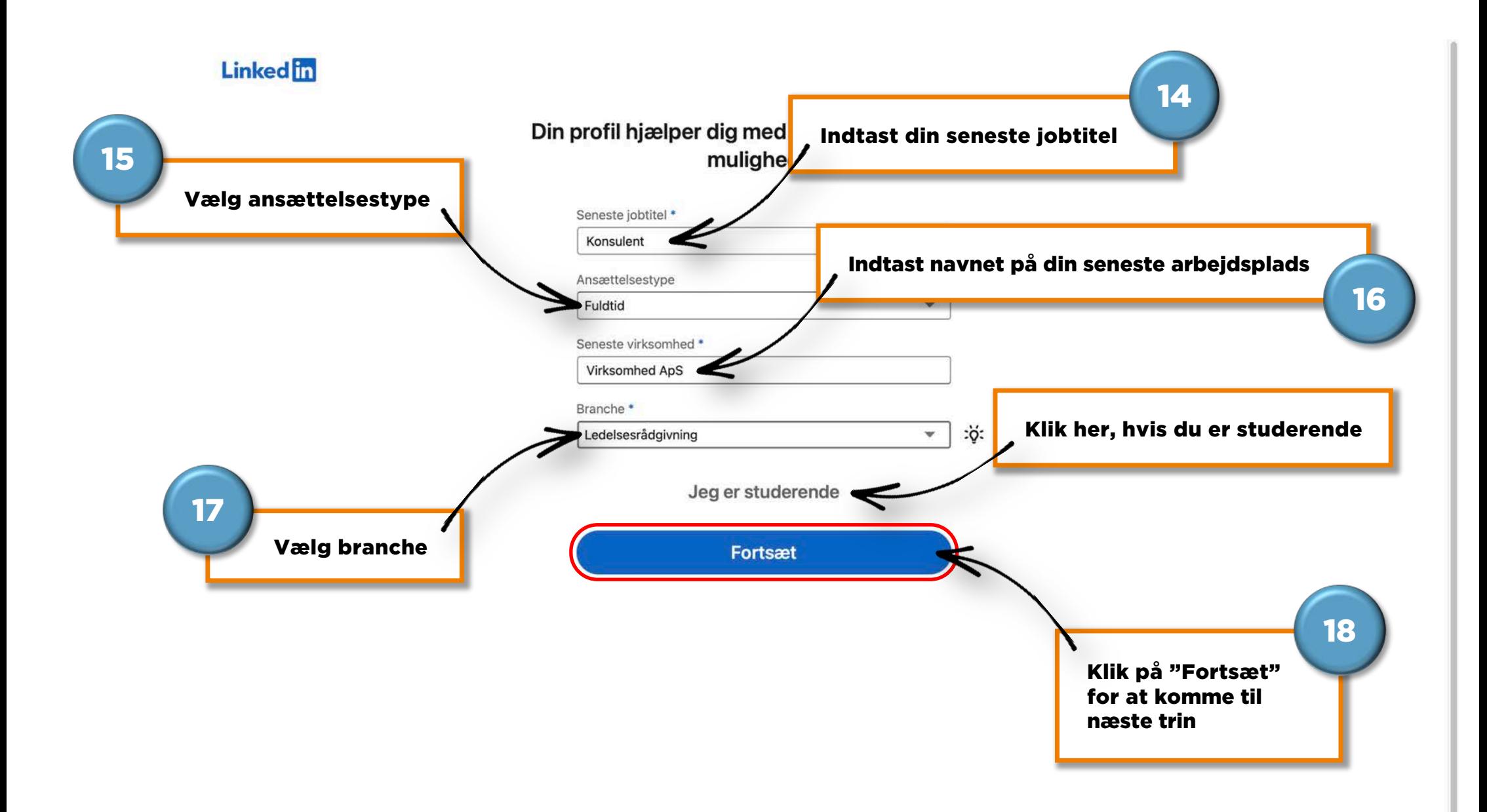

#### Bekræft din e-mail

Indtast den kode, som vi sendte til leif@100kmguy.dk.

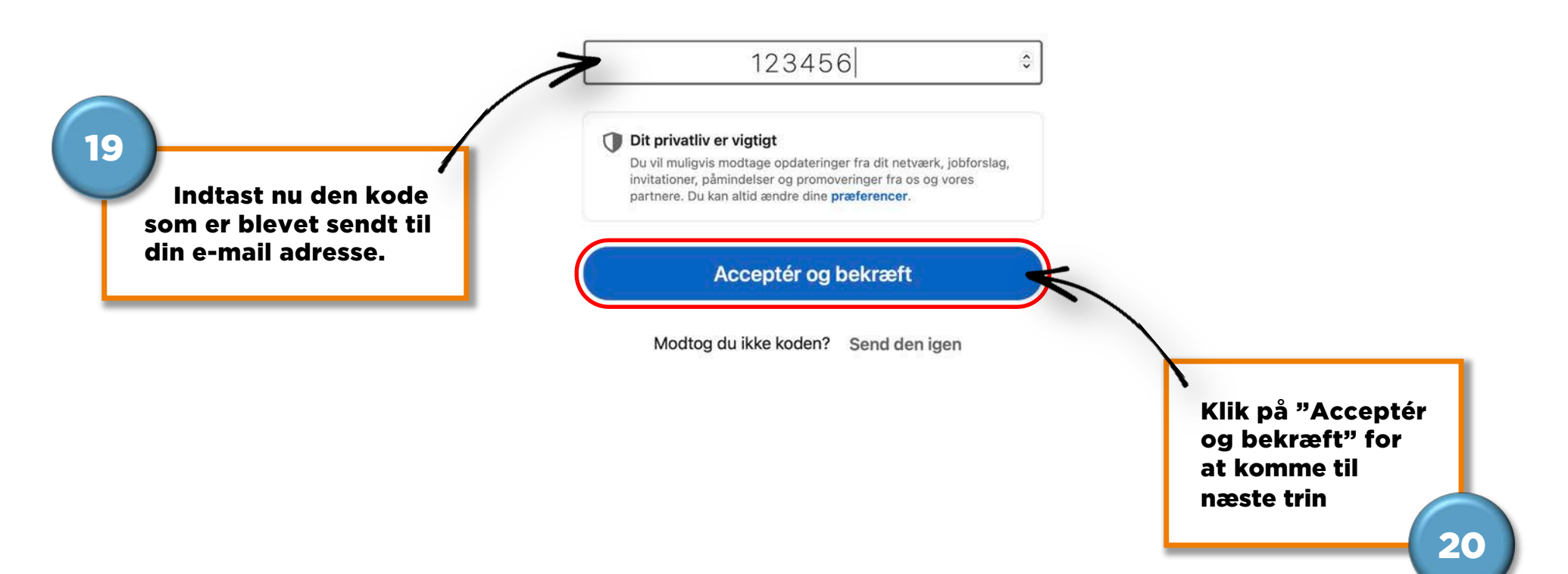

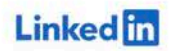

#### Søger du nyt job?

Vi kan hjælpe dig med forberedelsen. Dit svar er fortroligt.

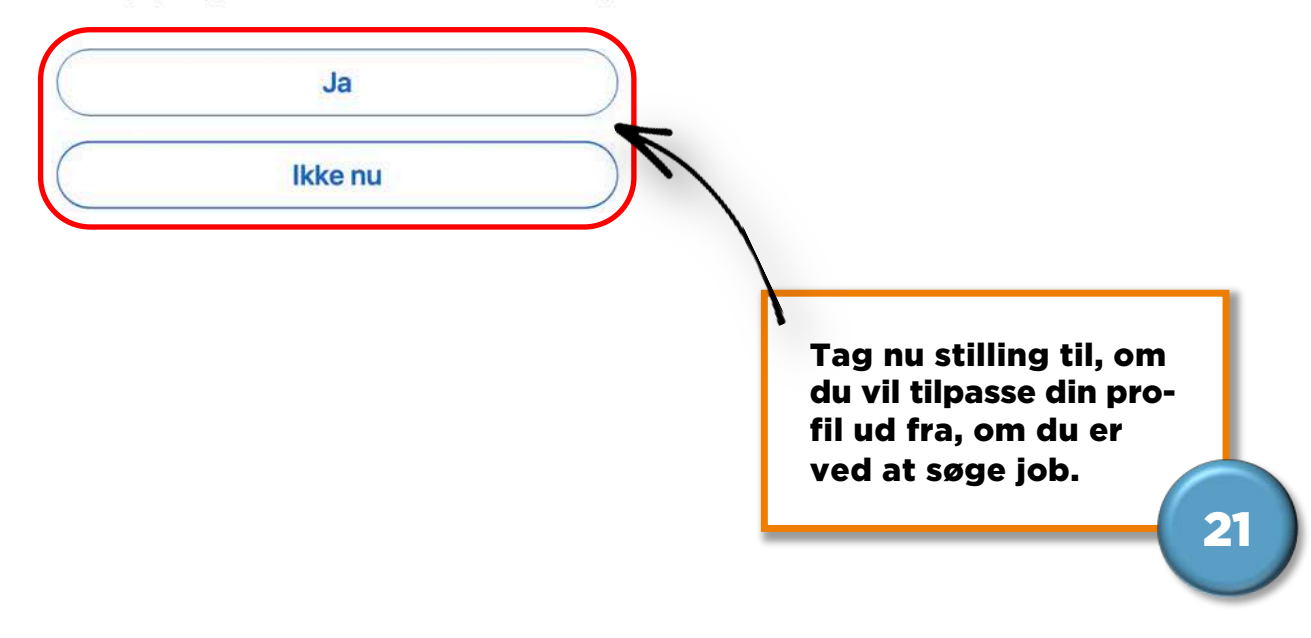

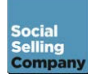

#### Tilføj dine e-mailkontakter for at se, hvem du allerede kender på LinkedIn

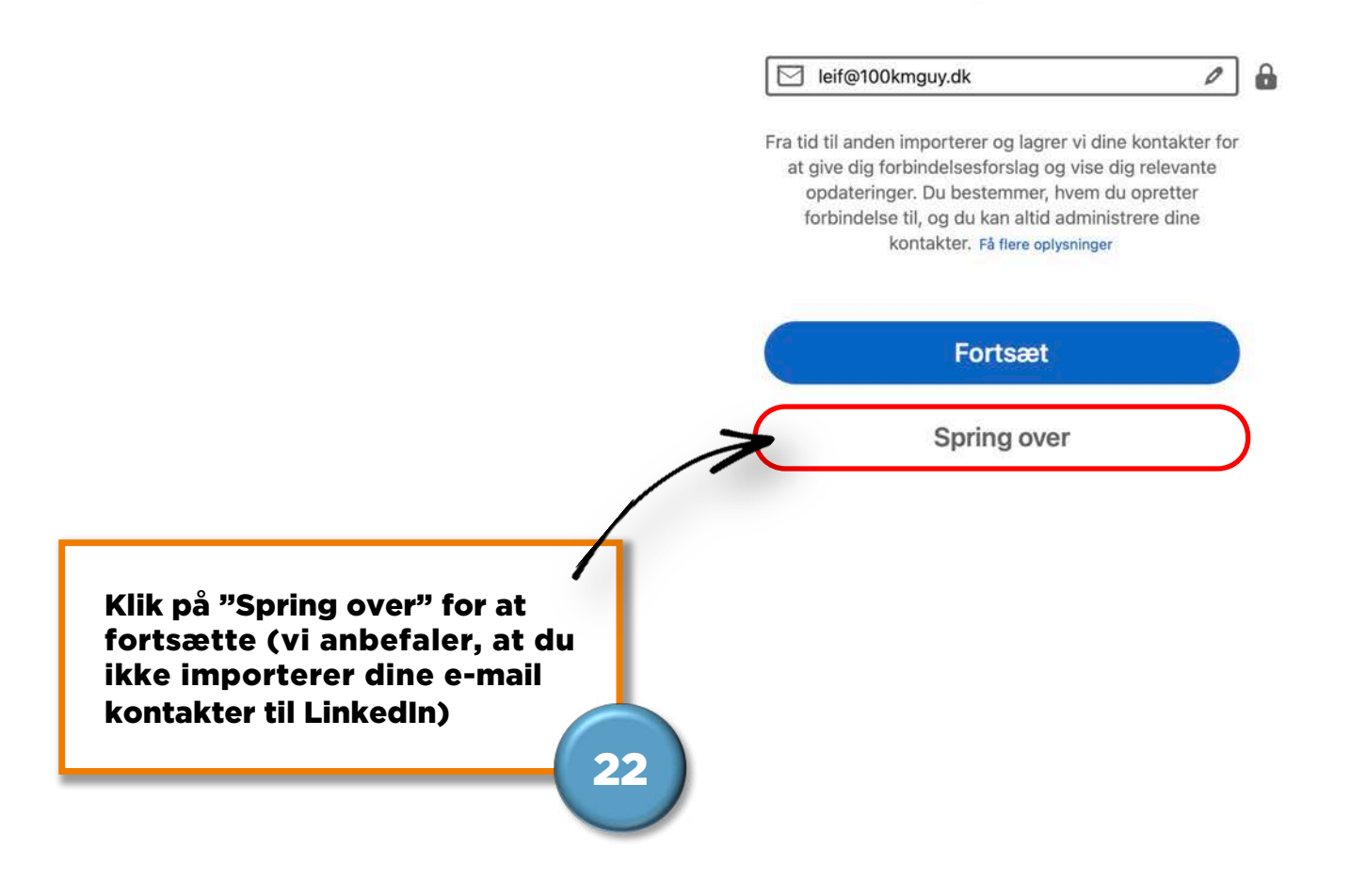

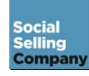

#### Opret forbindelse til folk, så du kan se deres opdateringer og holde kontakten

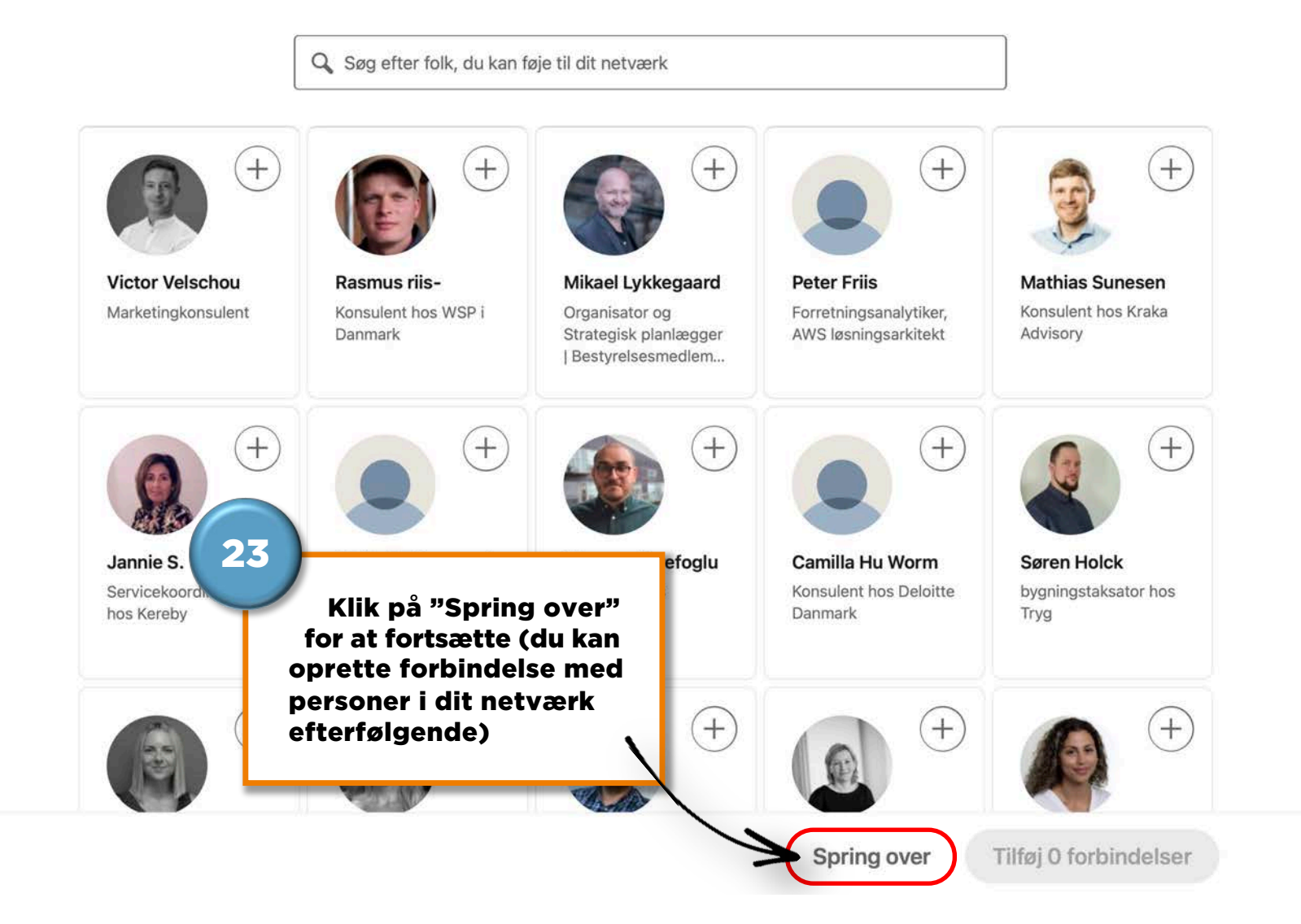

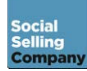

#### Tilføj et foto, så folk kan genkende dig

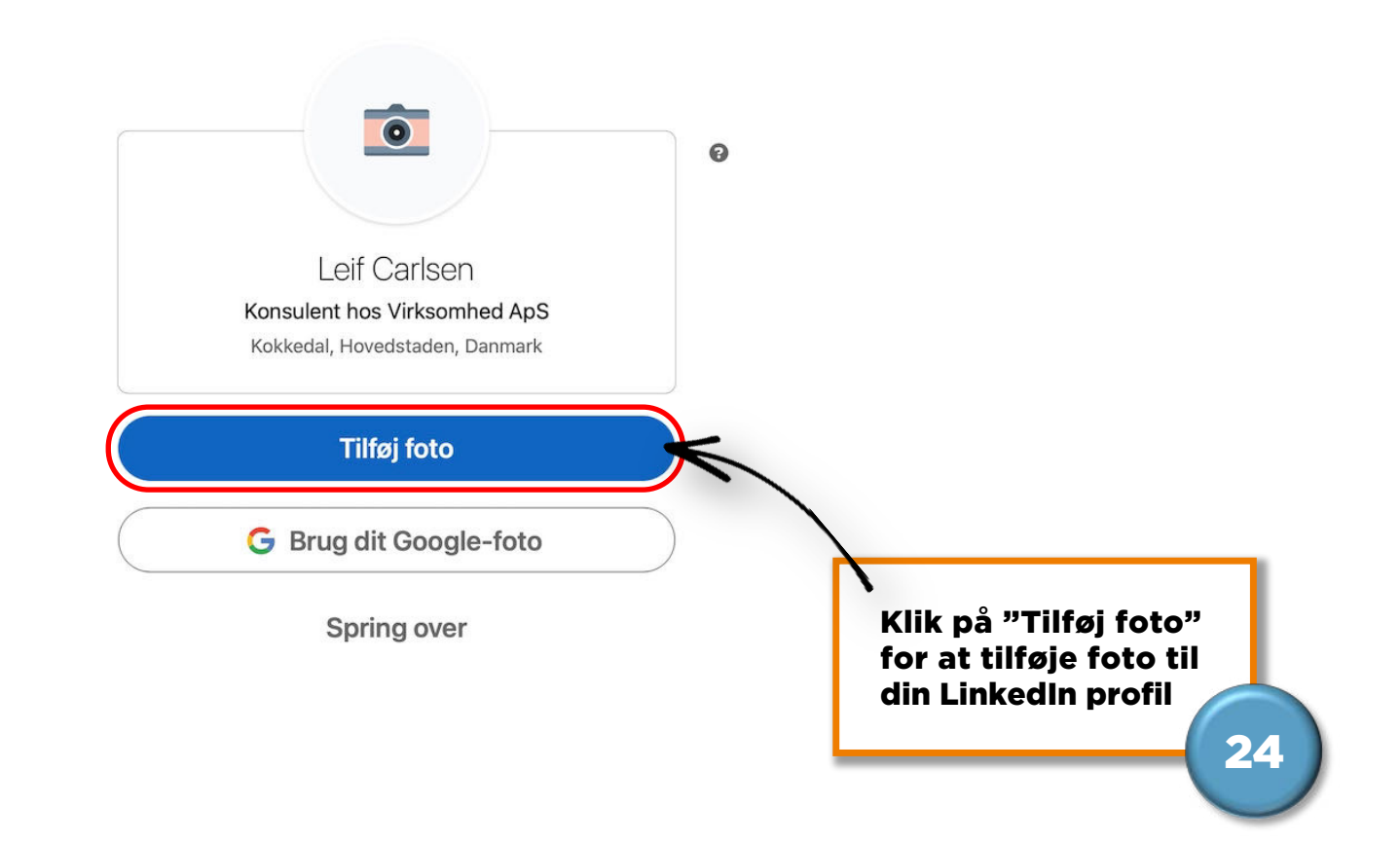

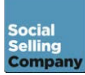

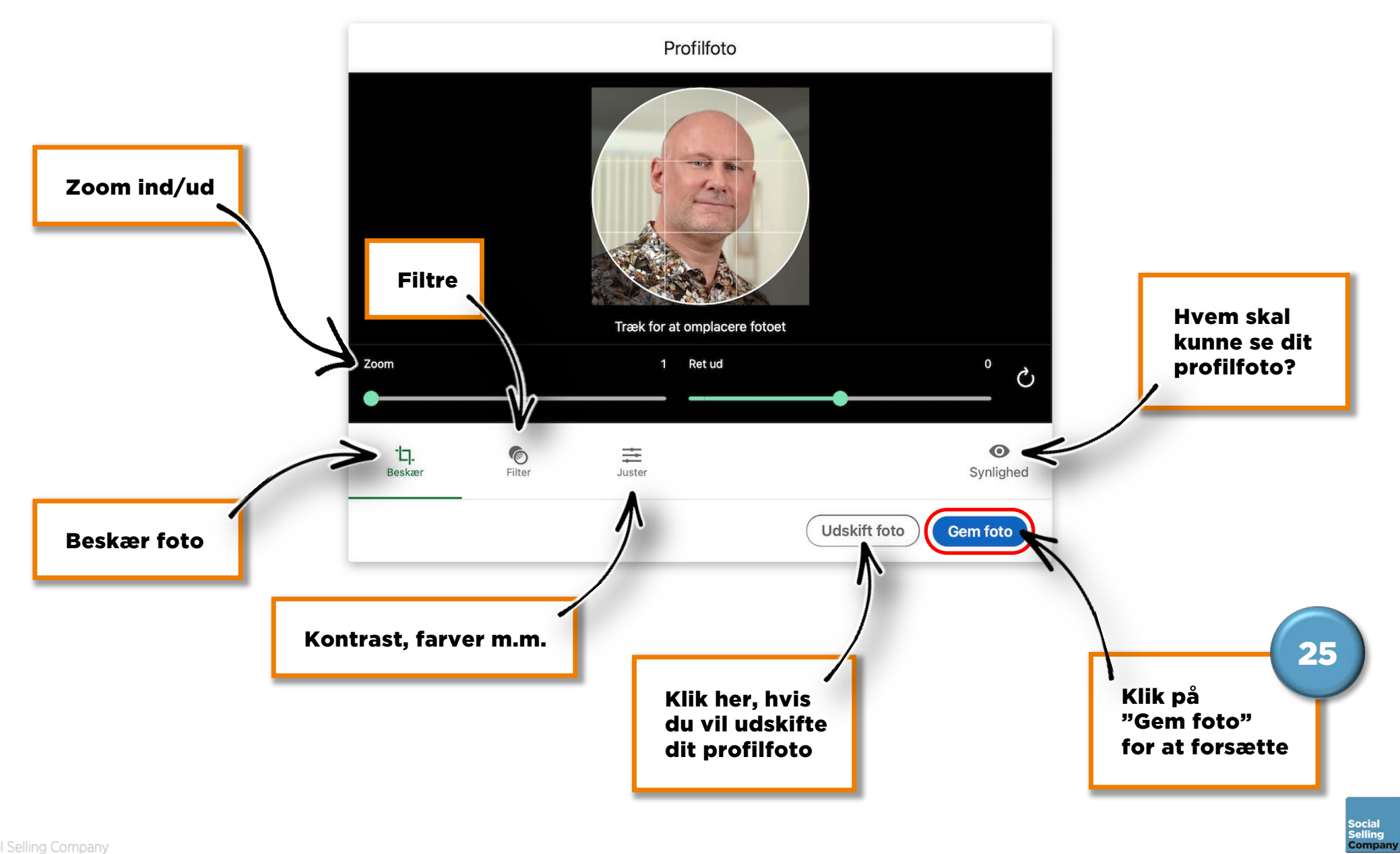

#### Du ser godt ud, Leif!

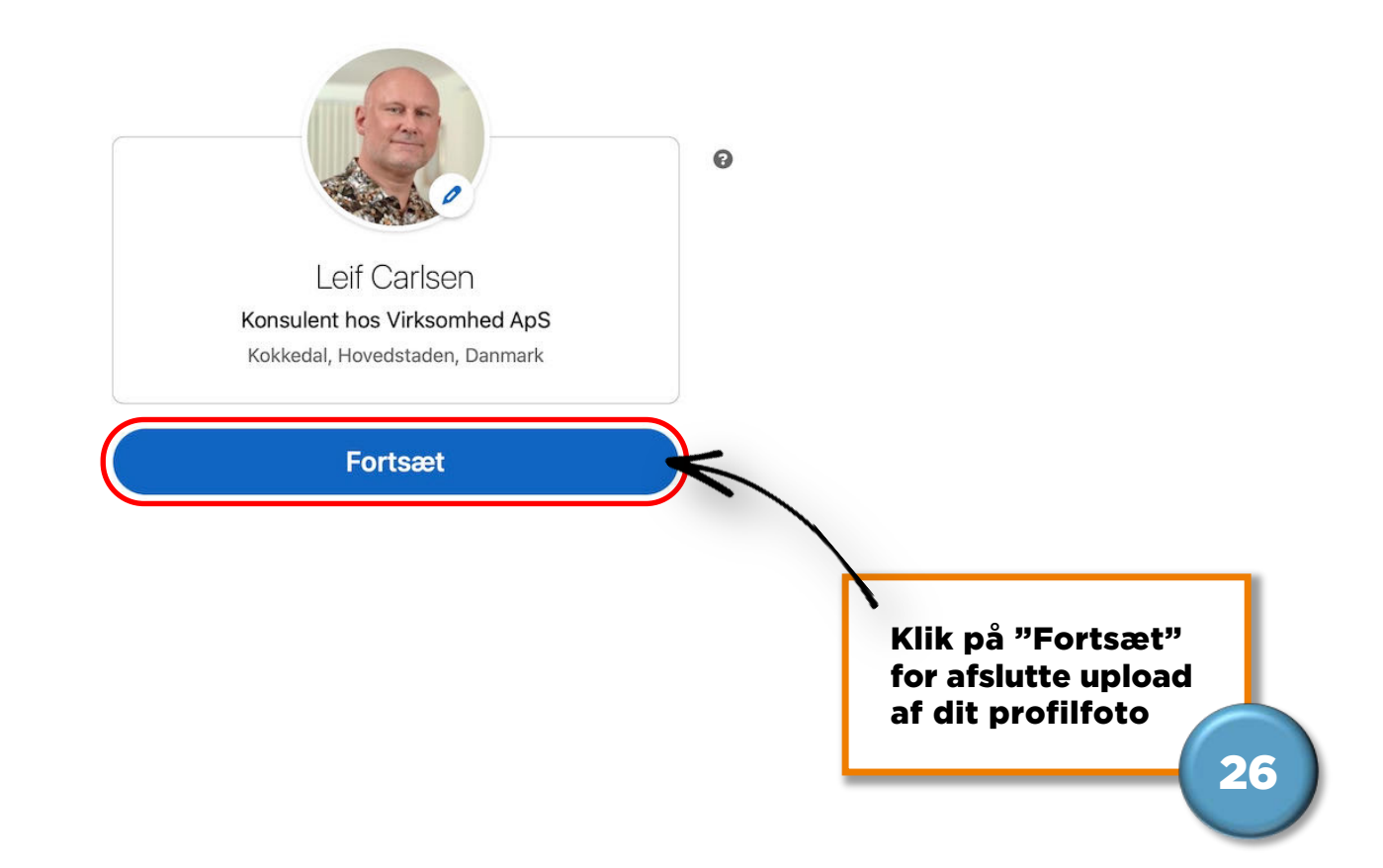

Vi lagrer dit oprindelige foto, hvis du vil redigere det senere.

 $\times$ 

#### Få LinkedIn-appen

Sørg for, at mulighederne er lige ved hånden, uanset hvor du er

 $\sqrt{2}$ 

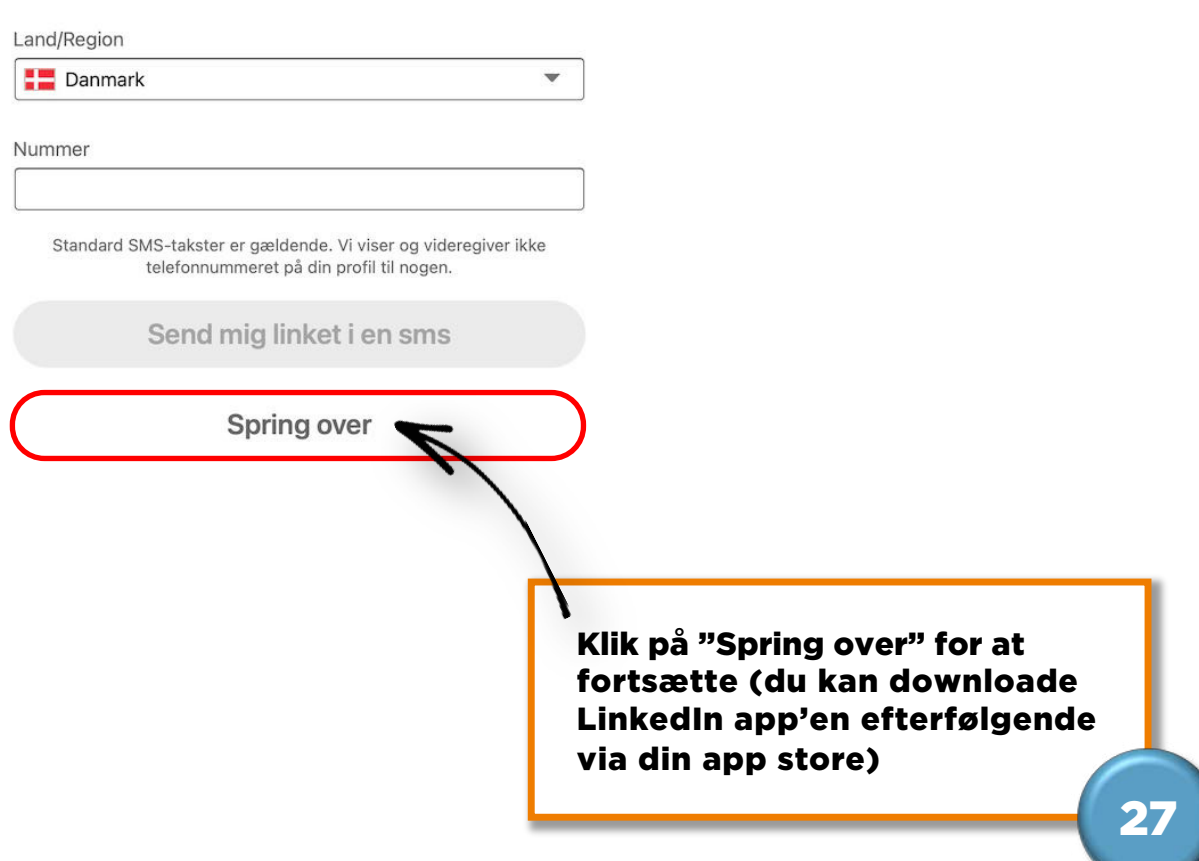

Social<br>Selling<br>Company

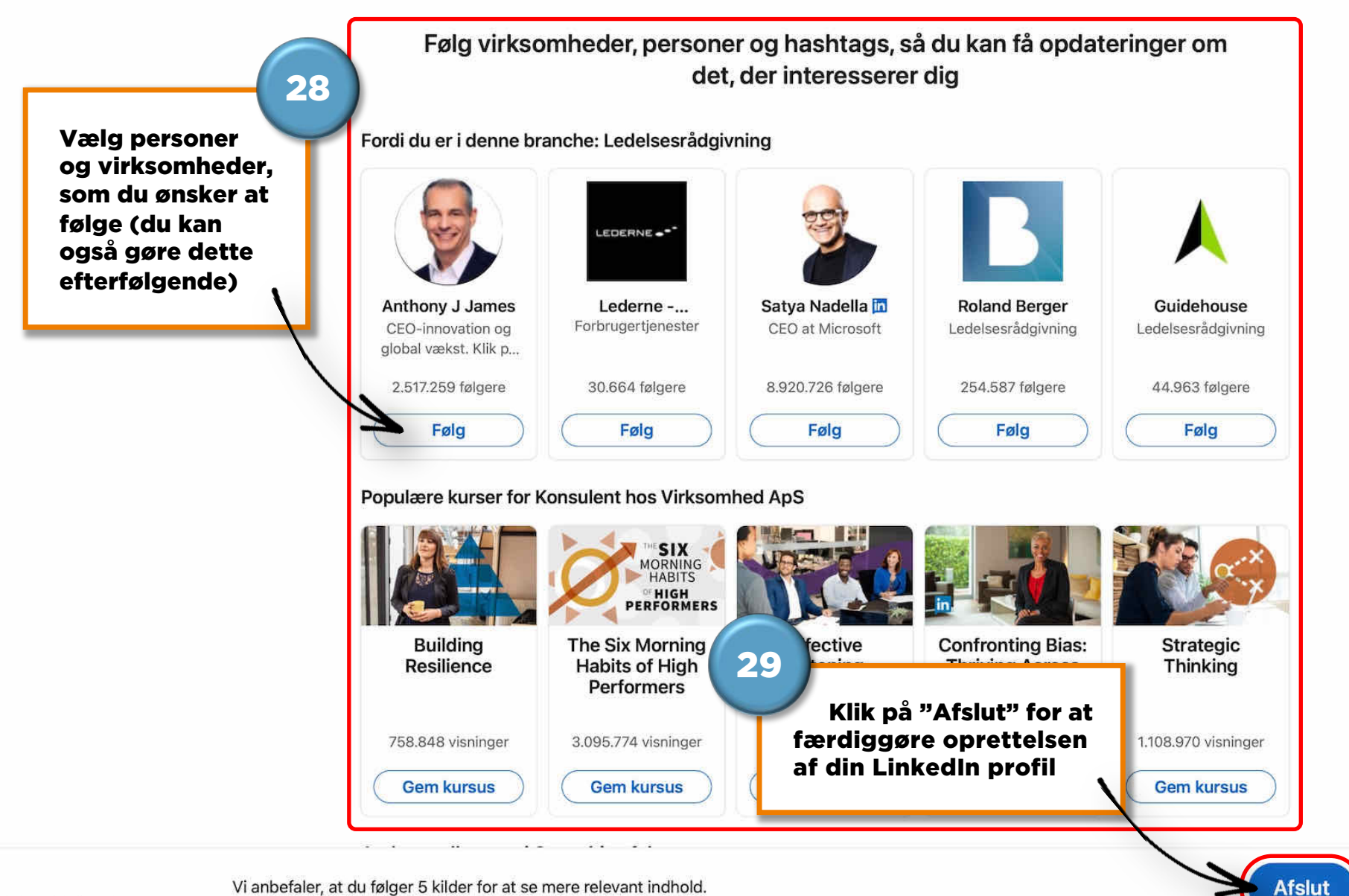

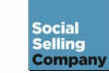

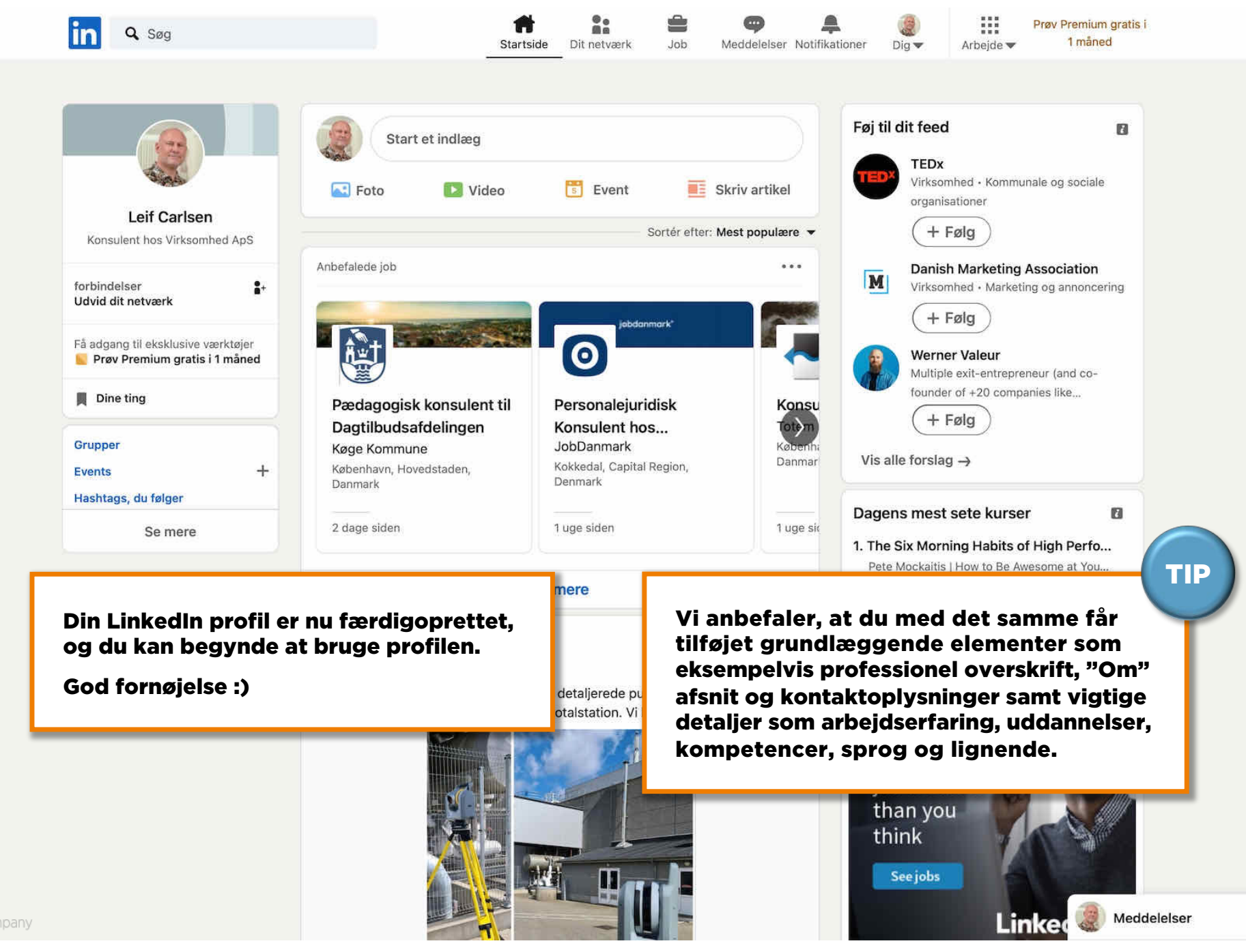

Social **Selling** 

B

# Mod på mere<br>inspiration?

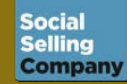

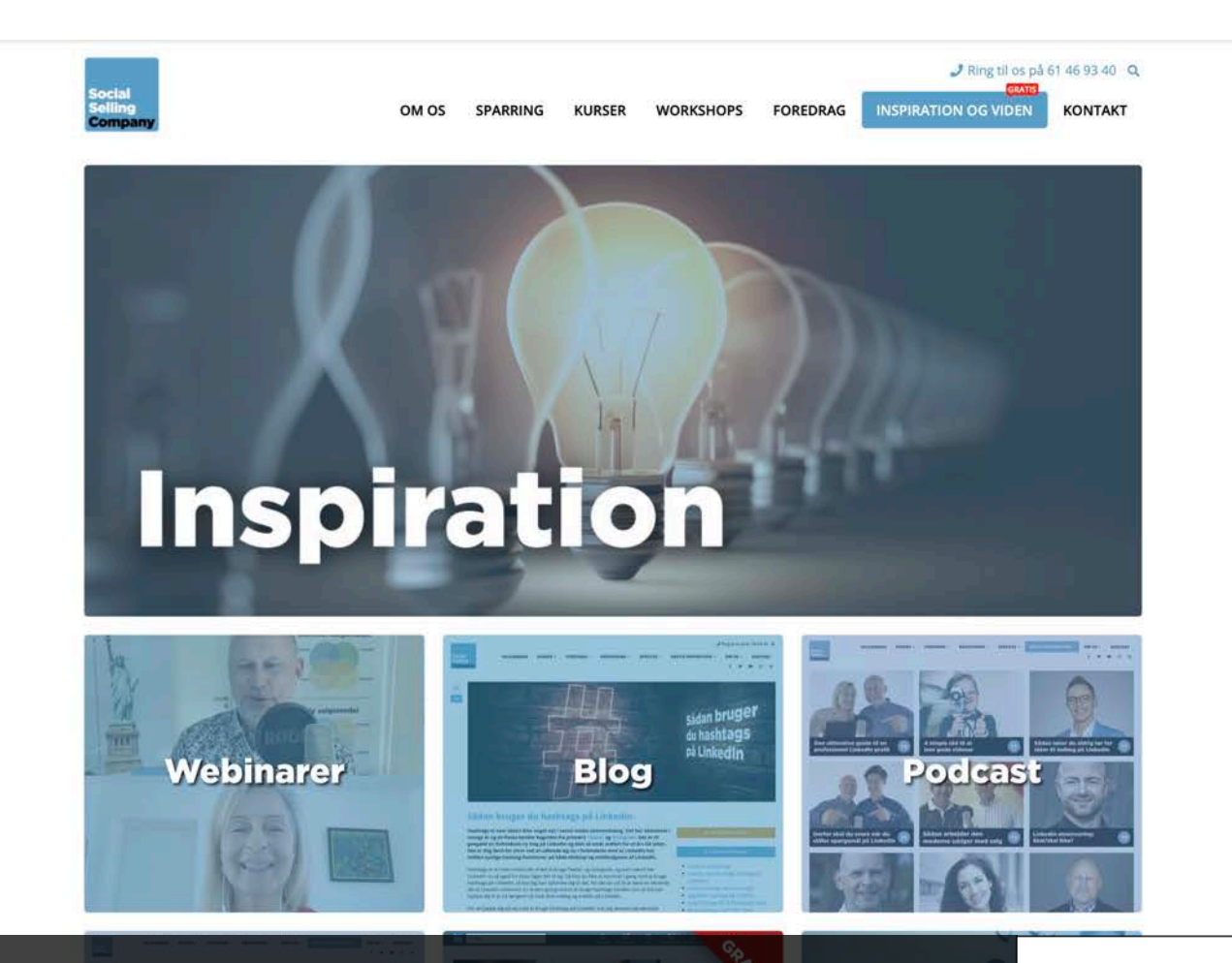

### Blog, podcast og video m.m. www.bitly.com/ssc-inspiration

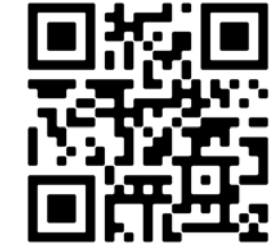

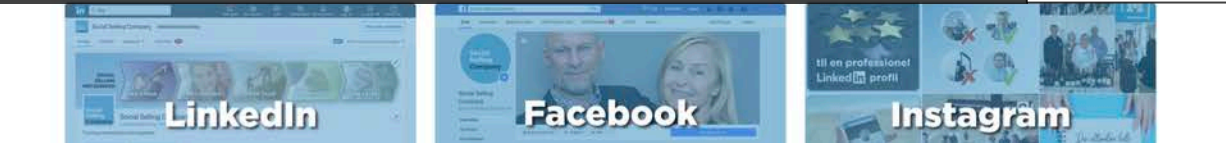

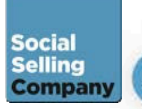

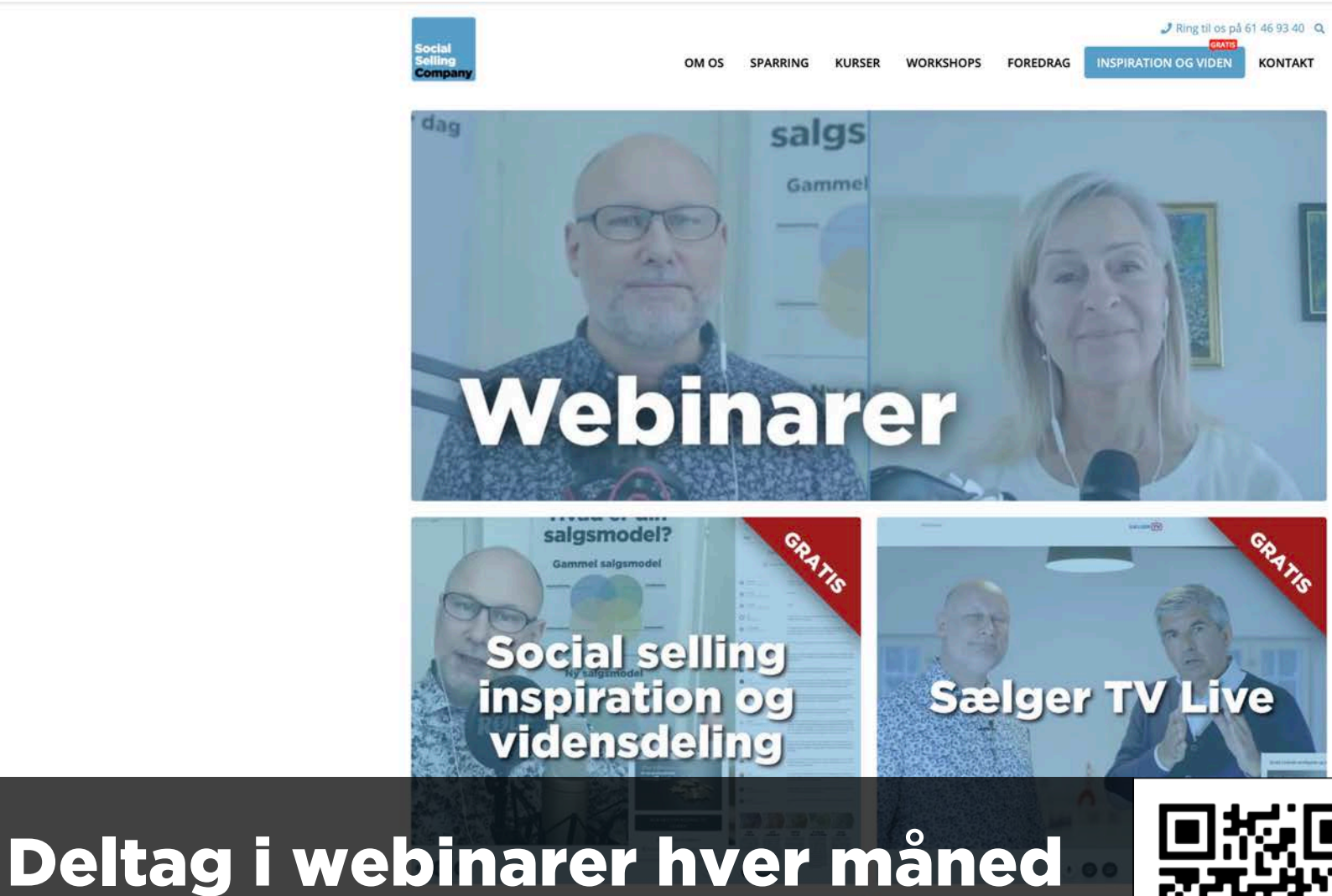

www.bitly.com/ssc-webinarer

kommer du

tættere på dit

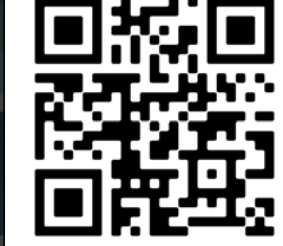

**Social** 

**Selling Company** 

headhunteren og LinkedIn

#### **SÅDAN HAR STOFA ERHVERV INDFØRT SOCIAL SELLING**

#083

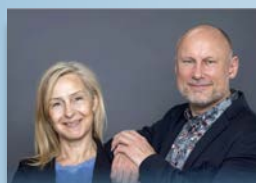

**DEN ULTIMATIVE GUIDE TIL DEN PERFEKTE LINKEDIN PROFIL** 

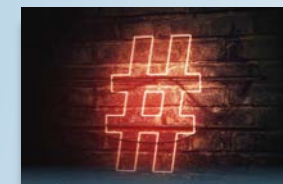

**SÅDAN BRUGER DU HASHTAGS PÅ LINKEDIN** 

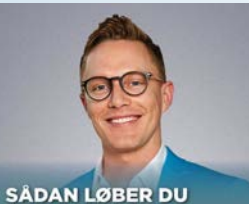

**ALDRIG TØR FOR IDEER TIL INDLÆG** 

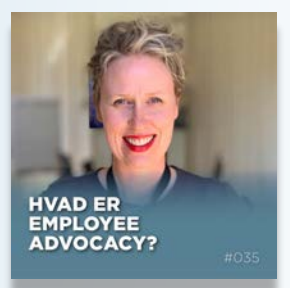

**FÅ KONTROL OVER KUNDERNES** 

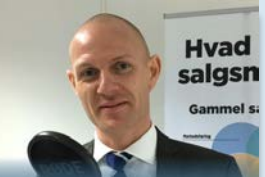

**JURA OG LINKEDIN: HVAD SKAL DU VÆRE OPMÆRKSOM PÅ?** 

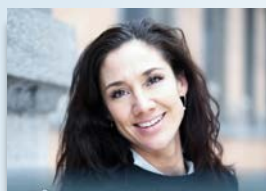

**SÅDAN BRUGER EN FOREDRAGSHOLDER LINKEDIN** 

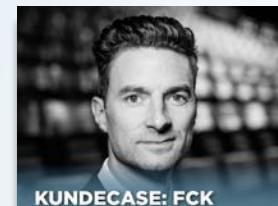

**SOCIAL SELLING VERSION 2.0** 

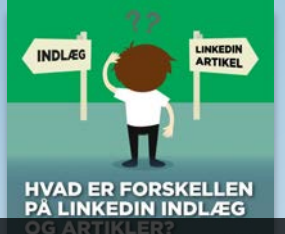

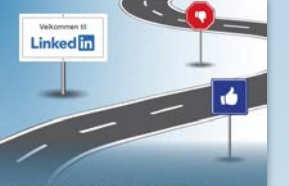

**DO'S AND DON'TS PÅ LINKEDIN** 

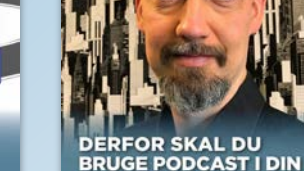

**MARKEDSFØRING** 

**KØBSKNAP** 

**SOCIAL SELLING OG** 

**FORANDRINGS-**

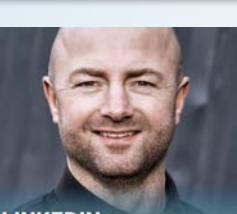

**LINKEDIN** ANNONCERING:<br>SKAL/SKAL IKKE?

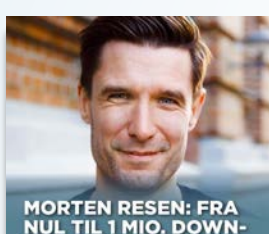

NUL TIL 1 MIO. DOWN-<br>LOADS PÅ 15 MDR.

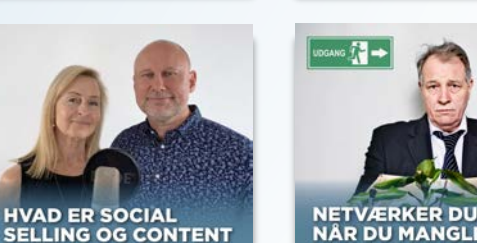

NETVÆRKER DU KUN<br>NÅR DU MANGLER ET NYT JOB?

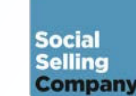

**Social Selling Radio** www.bitly.com/sosera

> **SÅDAN ARBEJDER DEN MED SALG**

ARBEJDSDAG UD?

**HVORDAN SER EN** 

**LAD KUNDEN MØDE** 

**MØDER KUNDEN** 

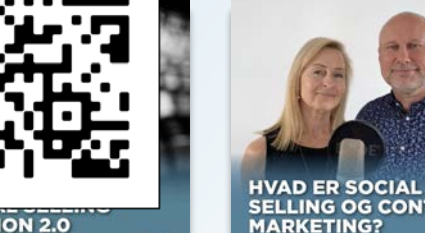

**VERSION 2.0** 

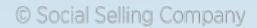

## Følg os på de sociale medier

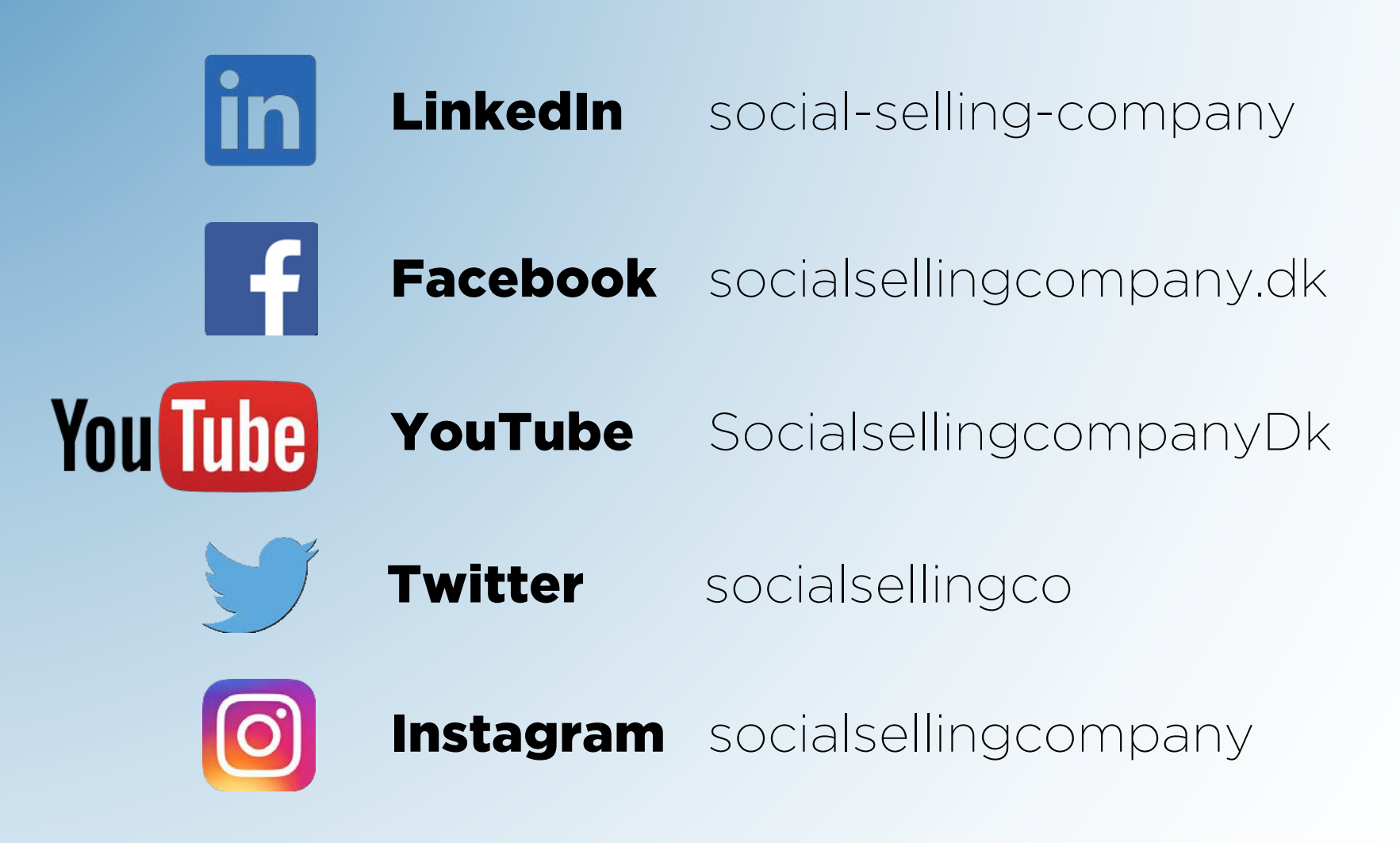

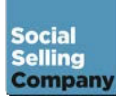